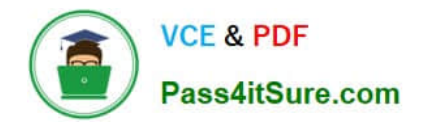

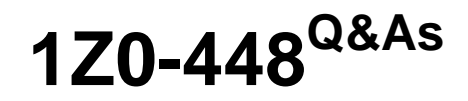

Oracle Data Integrator 12c Essentials

# **Pass Oracle 1Z0-448 Exam with 100% Guarantee**

Free Download Real Questions & Answers **PDF** and **VCE** file from:

**https://www.pass4itsure.com/1z0-448.html**

100% Passing Guarantee 100% Money Back Assurance

Following Questions and Answers are all new published by Oracle Official Exam Center

**C** Instant Download After Purchase

- **83 100% Money Back Guarantee**
- 365 Days Free Update
- 800,000+ Satisfied Customers

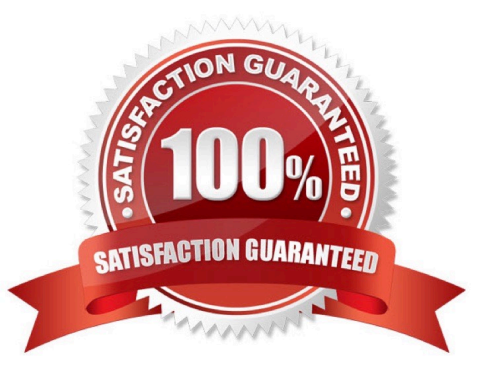

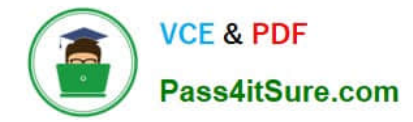

#### **QUESTION 1**

Which statement is correct about all expressions in a Mapping? (Choose the best answer.)

- A. It is possible to set the execution location on source, staging area, or target.
- B. All transformations are executed on the staging area.
- C. Only the source and target servers can be used to execute expressions.
- D. All expressions are executed on the source area.

Correct Answer: A

(http://docs.oracle.com/cd/E21764\_01/integrate.1111/e12643/interfaces.htm#ODIDG1040)

## **QUESTION 2**

Which two statements are true about using ODI and Oracle GoldenGate together? (Choose two.)

- A. Oracle GoldenGate primarily performs aggregations for ODI.
- B. Oracle GoldenGate and ODI are used together primarily for running weekly batch jobs.
- C. Oracle GoldenGate provides non-invasive changed data capture capabilities to ODI.
- D. ODI starts and stops Oracle GoldenGate processes automatically during a Mapping execution.
- E. ODI and Oracle GoldenGate enable real-time business intelligence.

(http://www.oracle.com/us/products/middleware/data-integration/oracle-goldengate- realtime-access2031152.pdf)

## **QUESTION 3**

Which two statements are true about the Oracle Data Integrator Software Development Kit (ODI SDK)? (Choose two.)

- A. It enables developers to execute most ODI operations through a Java program.
- B. It can be used to embed ODI processes into another product.
- C. It is used to load data between Teradata and Oracle.
- D. It must be used by ETL developers to develop ODI processes.
- Correct Answer: AD

(https://foursconsultancy.wordpress.com/odi/oracle-data-integrator-12c- components/)

Correct Answer: AE

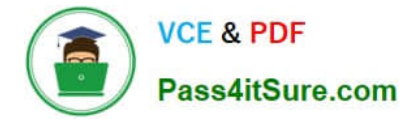

## **QUESTION 4**

Which statement is true about the need to have a topology with an intermediate server, in order to use ODI correctly in a data warehouse project? (Choose the best answer.)

A. Data transformation must be distributed across several scalable nodes.

B. It is mandatory to have an intermediate server.

C. It is better to load data directly from sources into a data warehouse server.

D. It is mandatory to collect data directly from sources to a data warehouse server by using real time replication processes.

Correct Answer: C

## **QUESTION 5**

As part of your QA process you want to view code at the Step level in Operator.

How must you proceed? (Choose the best answer.)

A. It is only possible to see code at the Session level.

B. It is only possible to view code at the Task level.

C. Depending on the audit level declared when running the execution, some of the generated code at the step level can be viewed.

D. All generated code can be viewed together at the step level, with a complete list of executed code.

Correct Answer: A

(https://docs.oracle.com/middleware/1212/odi/ODIDG/debugging.htm#ODIDG1641)

[Latest 1Z0-448 Dumps](https://www.pass4itsure.com/1z0-448.html) [1Z0-448 PDF Dumps](https://www.pass4itsure.com/1z0-448.html) [1Z0-448 VCE Dumps](https://www.pass4itsure.com/1z0-448.html)